## Package 'stmgp'

January 10, 2020

Type Package

Title Rapid and Accurate Genetic Prediction Modeling for Genome-Wide Association or Whole-Genome Sequencing Study Data

Version 1.0.3

Date 2020-01-10

Author Masao Ueki

Maintainer Masao Ueki <uekimrsd@nifty.com>

Description Rapidly build accurate genetic prediction models for genome-wide association or wholegenome sequencing study data by smooth-threshold multivariate genetic prediction (STMGP) method. Variable selection is performed using marginal association test pvalues with an optimal p-value cutoff selected by Cp-type criterion. Quantitative and binary traits are modeled respectively via linear and logistic regression models. A function that works through PLINK software (Purcell et al. 2007 <DOI:10.1086/519795>, Chang et al. 2015 <DOI:10.1186/s13742-015-0047- 8>) <https://www.cog-genomics.org/plink2> is provided. Covariates can be included in regression model.

SystemRequirements PLINK must be installed

License GPL  $(>= 2)$ 

Depends MASS

NeedsCompilation no

Repository CRAN

Date/Publication 2020-01-10 07:20:03 UTC

### R topics documented:

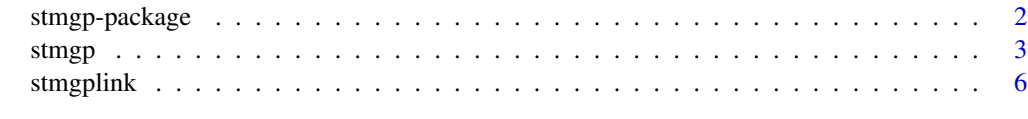

**Index** [15](#page-14-0)

<span id="page-1-0"></span>stmgp-package *Rapid and Accurate Genetic Prediction Modeling for Genome-Wide Association or Whole-Genome Sequencing Study Data*

#### Description

Rapidly build accurate genetic prediction models for genome-wide association or whole-genome sequencing study data by smooth-threshold multivariate genetic prediction (STMGP) method. Variable selection is performed using marginal association test p-values with an optimal p-value cutoff selected by Cp-type criterion. Quantitative and binary traits are modeled respectively via linear and logistic regression models. A function that works through PLINK software (Purcell et al. 2007 <DOI:10.1086/519795>, Chang et al. 2015 <DOI:10.1186/s13742-015-0047-8>) <https://www.coggenomics.org/plink2> is provided. Covariates can be included in regression model.

#### Details

The DESCRIPTION file:

Index of help topics:

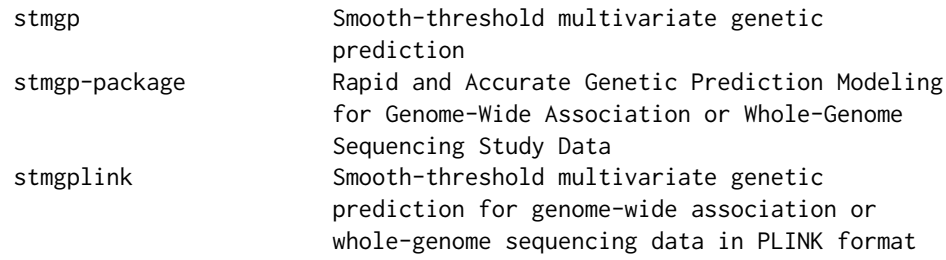

#### Author(s)

Maintainer: Masao Ueki <uekimrsd@nifty.com>

#### References

Ueki M, Tamiya G, and for Alzheimer's Disease Neuroimaging Initiative. (2016) Smooth-thresholdmultivariate genetic prediction with unbiased model selection. Genet Epidemiol 40:233-43. <https://doi.org/10.1002/gepi.21958>

Ueki M. (2009) A note on automatic variable selection using smooth-threshold estimating equations. Biometrika 96:1005-11. <https://doi.org/10.1093/biomet/asp060>

<span id="page-2-0"></span>

#### Description

Smooth-threshold multivariate genetic prediction (STMGP) method, which is based on the smooththreshold estimating equations (Ueki 2009). Variable selection is performed based on marginal association test p- values (i.e. test of nonzero slope parameter in univariate regression for each predictor variable) with an optimal p-value cutoff selected by a Cp-type criterion. Quantitative and binary phenotypes are modeled via linear and logistic regression, respectively.

#### Usage

stmgp(y, X, Z = NULL, tau, qb, maxal, gamma = 1,  $11 = 50$ ,  $lambda = 1$ ,  $alc = NULL$ ,  $pSum = NULL$ 

#### Arguments

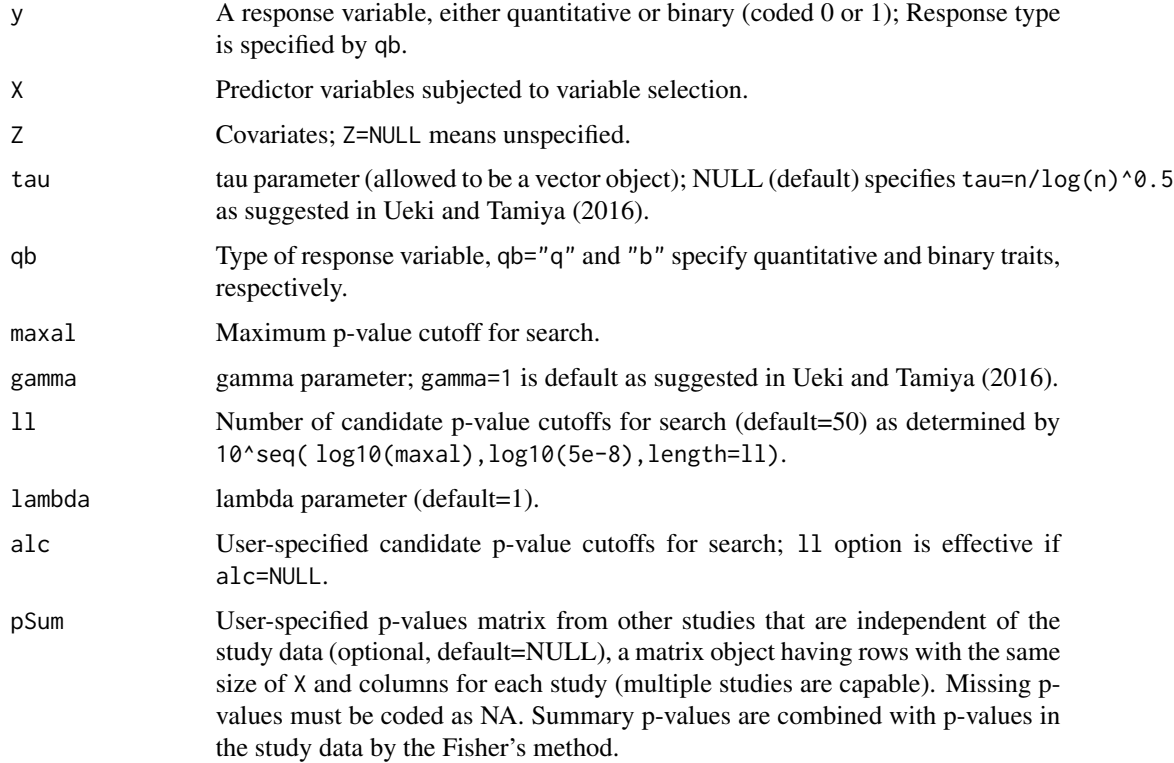

#### Details

See Ueki and Tamiya (2016).

#### Value

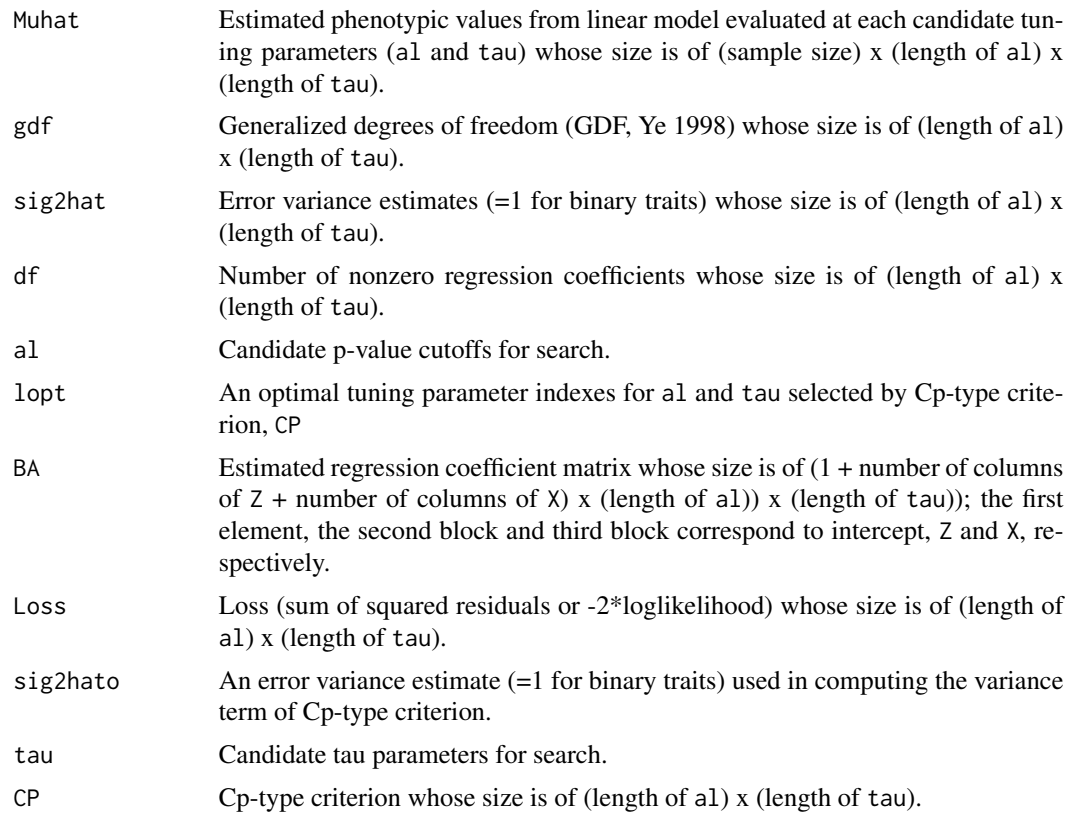

#### References

Ye J. (1988) On measuring and correcting the effects of data mining and model selection. J Am Stat Assoc 93:120-31.

Ueki M. (2009) A note on automatic variable selection using smooth-threshold estimating equations. Biometrika 96:1005-11.

#### Examples

## Not run:

set.seed(22200)

wd = system.file("extdata",package="stmgp")

D = read.table(unzip(paste(wd,"snps.raw.zip",sep="/"),exdir=tempdir()),header=TRUE)

 $X = D[, -(1:6)]$  $X = (X == 1) + 2*(X == 2)$  $p = ncol(X)$ 

```
stmgp 5
```

```
n = nrow(X)ll = 30
p0 = 50; b0 = \log(\text{rep}(1.2, p0))iA0 = sample(1:p,p0)Z = as.matrix(cbind(rnorm(n),runif(n))) # covariateseta = crossprod(t(X[,iA0],b0) - 4 + crossprod(t(Z),c(0.5,0.5))# quantitative trait
mu = etasig = 1.4y = mu + rnorm(n)*sig
STq = \text{stmgp}(y, X, Z, \text{tau=}n * c(1), qb='q", \text{maxal=0.1}, gamma=1, ll=ll)boptq = STq$BA[,STq$lopt[1],STq$lopt[2]] # regression coefficient in selected model
nonzeroXq = which( boptq[(1+ncq)(Z)+(1:p)]!=0 ) # nonzero regression coefficient
# check consistency
cor( STq$Muhat[,STq$lopt[1],STq$lopt[2]], crossprod(t(cbind(1,Z,X)),boptq) )
cor( STq$Muhat[,STq$lopt[1],STq$lopt[2]], eta) # correlation with true function
# proportion of correctly identified true nonzero regression coefficients
length(intersect(which(boptq[-(1:(ncol(Z)+1))]!=0),iA0))/length(iA0)
# binary trait
mu = 1/(1+exp(-eta))Y = rbinom(n,size=1,prob=mu)
STb = \text{stm}(Y, X, Z, \text{tau=n} \star c(1), \text{qb} = "b", \text{maxal} = 0.1, \text{gamma} = 1, 11 = 11)boptb = STb$BA[,STb$lopt[1],STb$lopt[2]] # regression coefficient in selected model
nonzeroXb = which( boptb[(1+nco1(Z))+(1:p)]!=0 ) # nonzero regression coefficient
# check consistency
cor( STb$Muhat[,STb$lopt[1],STb$lopt[2]], crossprod(t(cbind(1,Z,X)),boptb) )
Prob = 1/(1+exp(-STb$Muhat[,STb$lopt[1],STb$lopt[2]])) # Pr(Y=1) (logistic regression)
cor( STb$Muhat[,STb$lopt[1],STb$lopt[2]], eta) # correlation with true function
# proportion of correctly identified true nonzero regression coefficients
length(intersect(which(boptb[-(1:(ncol(Z)+1))]!=0),iA0))/length(iA0)
# simulated summary p-values
pSum = child(runif(ncol(X)), runif(ncol(X)));pSum[iA0,1] = pchisq(rnorm(length(iA0),5,1)^2,df=1,low=F); # study 1 summary p-values
pSum[iA0,2] = pchisq(rnorm(length(iA0),6,1)^2,df=1,low=F); # study 2 summary p-values
pSum[sample(1:length(pSum),20)] = NA
head(pSum)
# quantitative trait using summary p-values
```

```
STqs = stmgp(y, X, Z, tau=n*c(1), qb="q", maxal=0.1, gamma=1, ll=ll, pSum=psum)boptqs = STqs$BA[,STqs$lopt[1],STqs$lopt[2]] # regression coefficient in selected model
nonzeroXqs = which( boptqs[(1+ncol(Z))+(1:p)]!=0 ) # nonzero regression coefficient
# check consistency
cor( STqs$Muhat[,STqs$lopt[1],STqs$lopt[2]], crossprod(t(cbind(1,Z,X)),boptqs) )
cor( STqs$Muhat[,STqs$lopt[1],STqs$lopt[2]], eta) # correlation with true function
# proportion of correctly identified true nonzero regression coefficients
```
<span id="page-5-0"></span>length(intersect(which(boptqs[-(1:(ncol(Z)+1))]!=0),iA0))/length(iA0)

```
# binary trait using summary p-values
STbs = stmgp(Y,X,Z,tau=n*c(1),qb="b",maxal=0.1,gamma=1,ll=ll,pSum=pSum)
boptbs = STbs$BA[,STbs$lopt[1],STbs$lopt[2]] # regression coefficient in selected model
nonzeroXbs = which( boptbs[(1+ncol(Z))+(1:p)]!=0 ) # nonzero regression coefficient
# check consistency
cor( STbs$Muhat[,STbs$lopt[1],STbs$lopt[2]], crossprod(t(cbind(1,Z,X)),boptbs) )
Prob = 1/(1+exp(-STbs$Muhat[,STbs$lopt[1],STbs$lopt[2]])) # Pr(Y=1) (logistic regression)
cor( STbs$Muhat[,STbs$lopt[1],STbs$lopt[2]], eta) # correlation with true function
# proportion of correctly identified true nonzero regression coefficients
length(intersect(which(boptbs[-(1:(ncol(Z)+1))]!=0),iA0))/length(iA0)
```
## End(Not run)

stmgplink *Smooth-threshold multivariate genetic prediction for genome-wide association or whole-genome sequencing data in PLINK format*

#### Description

Build prediction model from training data and predict test data phenotype through smooth-threshold multivariate genetic prediction (STMGP) method. Data must be in PLINK binary format and marginal test p-values (i.e. test for each variant) are computed by PLINK software, which enables rapid computation even for data having very large number of variants. An optimal p-value cutoff is selected by Cp-type criterion. Both quantitative and binary phenotypes are acceptable, in which data must be in PLINK fam file format or in a separate file (PLINK format, i.e. FID and IID are needed).

#### Usage

```
stmgplink(trainbed, testbed = NULL, gamma = 1, taun = NULL,
  lambda = 1, Z = NULL, Zte = NULL, plink = "plink - -noweb",\text{maf} = 0.01, hwe = 1e-04, geno = 0.1, fout = "stp",
  trainfout = "train", testfout = "test", 11 = 50, maxal = NULL, alc = NULL,
  tdir = NULL, Znames=NULL, trainphenofile=NULL, phenoname=NULL, pSum = NULL)
```
#### Arguments

trainbed A training data file name in PLINK binary format or a vector of three file names of .bed, .bim, .fam; Binary phenotype must be coded as 1 or 2 in PLINK fam file. Missing values in .fam file are -9 as usual.

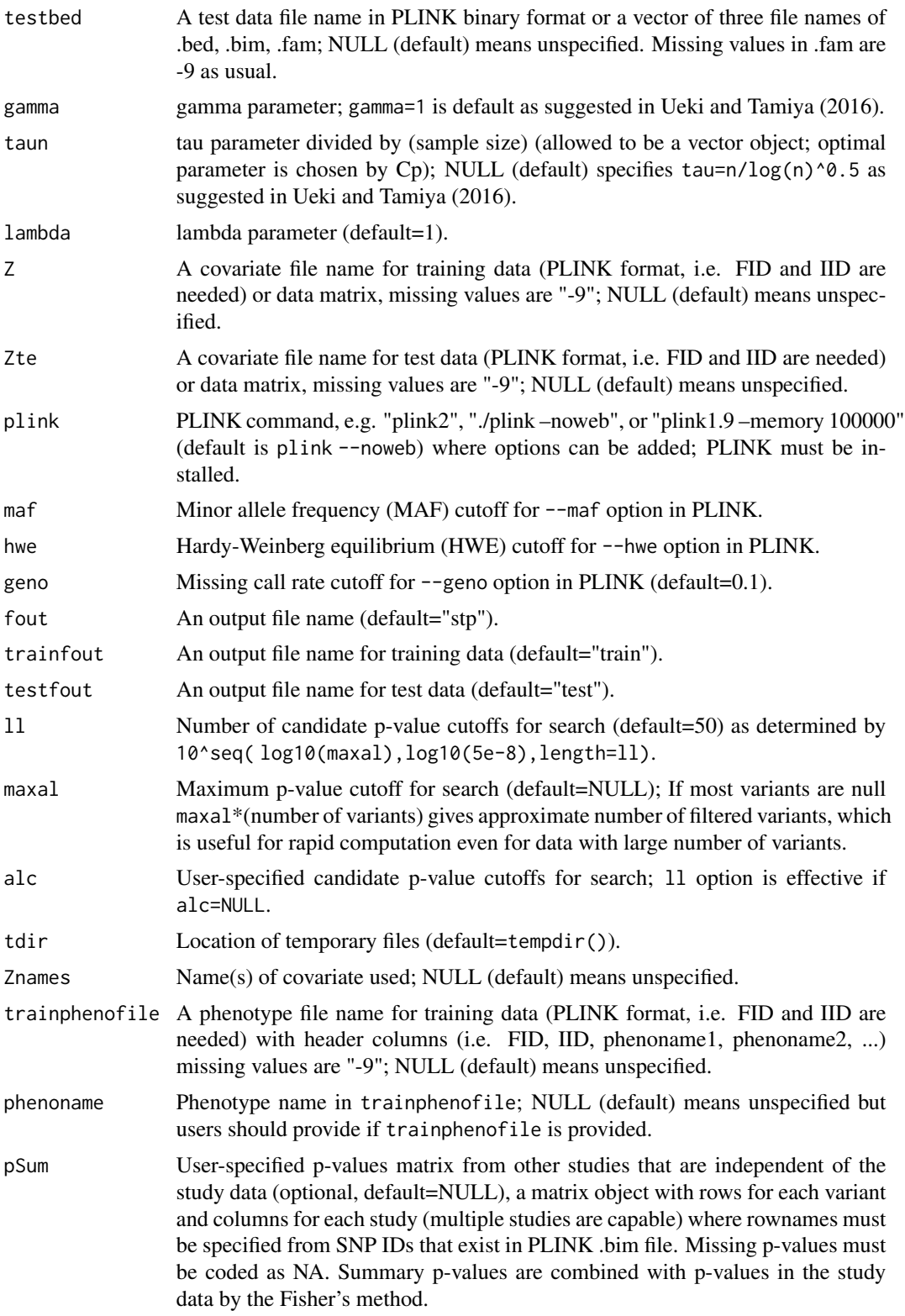

#### Details

See Ueki and Tamiya (2016).

#### Value

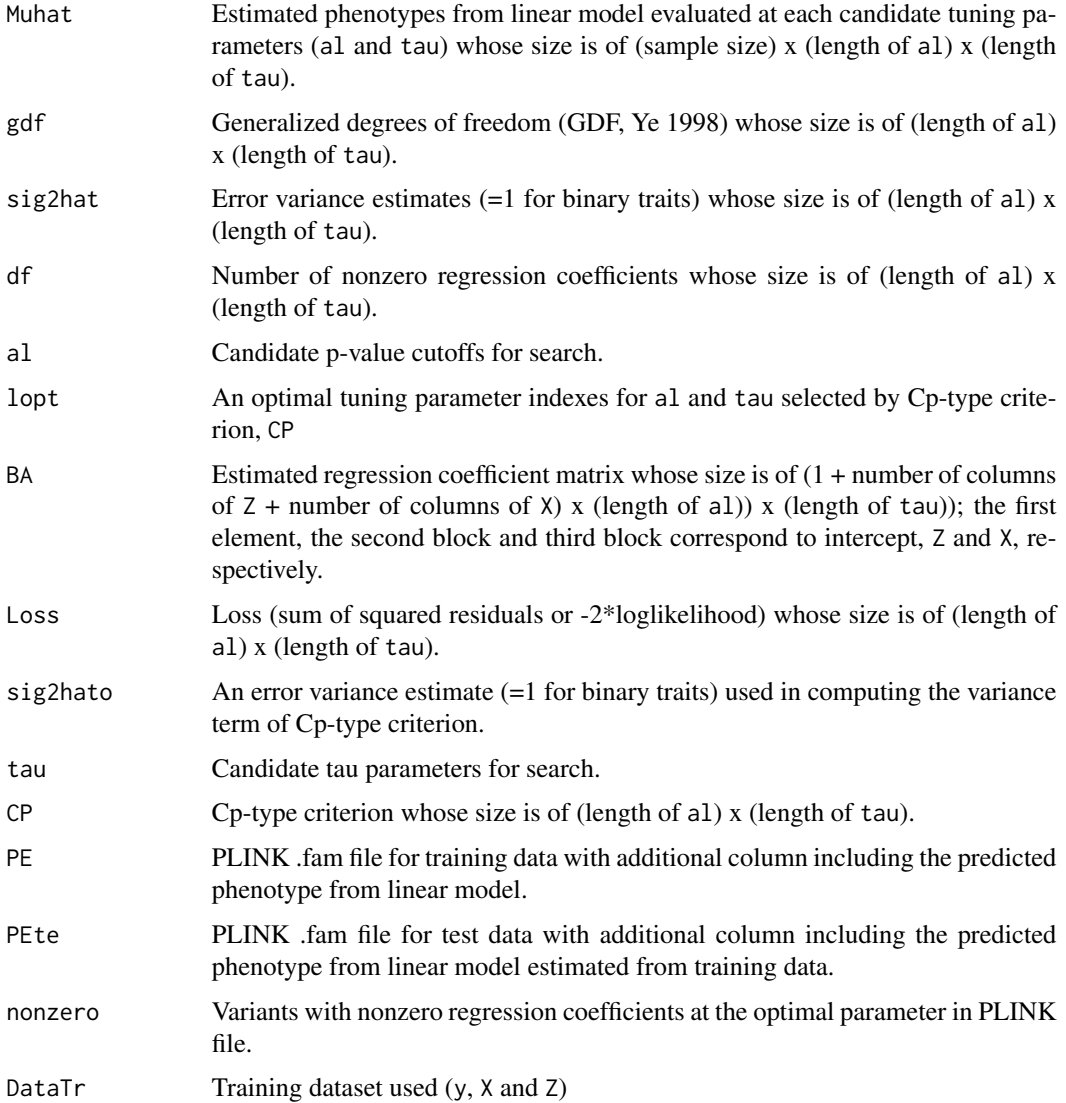

#### References

Purcell S, Neale B, Todd-Brown K, Thomas L, Ferreira M, Bender D, Maller J, Sklar P, de Bakker P, Daly MJ, Sham PC. (2007) PLINK: A tool set for whole-genome and population-based linkage analyses. Am J Hum Genet 81:559-75.

Chang CC, Chow CC, Tellier LCAM, Vattikuti S, Purcell SM, Lee JJ. (2015) Second-generation PLINK: rising to the challenge of larger and richer datasets. GigaScience 4.

#### stmgplink 9

#### Examples

```
## Not run:
wd = system.file("extdata",package="stmgp")
# quantitive traits
# training data (plink format)
trainbed = paste(wd,"train",sep="/")
# test data (plink format)
testbed = paste(wd,"test",sep="/")
# number of SNPs
#n.snp = length(readLines(paste(trainbed,".bim",sep="")))
n.snp = 80000
#> head(read.table(paste0(trainbed,".fam")))
# training sample .fam file (quantitative phenotype in the 6th column)
# V1 V2 V3 V4 V5 V6
#1 id1_100 id2_100 0 0 1 -1.23
#2 id1_101 id2_101 0 0 1 1.48
#3 id1_102 id2_102 0 0 1 -4.27
#4 id1_103 id2_103 0 0 1 -2.61
#5 id1_104 id2_104 0 0 1 -0.27
#6 id1_105 id2_105 0 0 1 -0.50
#> head(read.table(paste0(testbed,".fam")))
# test sample .fam file
# (quantitative phenotype in the 6th column but missing (i.e. "-9") allowed)
# V1 V2 V3 V4 V5 V6
#1 id1_0 id2_0 0 0 1 -0.59
#2 id1_1 id2_1 0 0 1 1.11
#3 id1_2 id2_2 0 0 1 -2.45
#4 id1_3 id2_3 0 0 1 0.11
#5 id1_4 id2_4 0 0 1 -1.17
#6 id1_5 id2_5 0 0 1 2.08
pSum = read.table(paste0(wd,"/pSum.txt"));
rownames(pSum) = pSum[, 2]; pSum = pSum[, 7:8, drop=F]# summary p-values format
# ("rownames(pSum)" for SNP ID should be provided; "NA" means unavailable)
#> head(pSum,15) # summary p-values from two studies
# V7 V8
#rs12255619 NA NA
#rs11252546 NA NA
#rs7909677 NA NA
#rs10904494 NA NA
#rs11591988 NA NA
```

```
#rs4508132 NA NA
#rs10904561 NA NA
#rs7917054 NA NA
#rs7906287 NA NA
#rs12775579 NA NA
#rs4495823 0.08731436 0.2150108
#rs11253478 0.24030258 0.8726241
#rs9419557 0.49243856 0.3823173
#rs9286070 0.31277506 0.8521706
#rs9419560 NA 0.7604134
# model building from training data without covariates
sp1 = stmgplink(trainbed=trainbed,maxal=5000/n.snp)
head(sp1$PE)
# model building from training data to predict test data without covariates
sp2 = stmgplink(trainbed=trainbed,testbed=testbed,maxal=5000/n.snp)
head(sp2$PEte)
head(sp2$nonzero)
# model building from training data to predict test data without covariates
# (using 1 pSum)
sp2p = stmgplink(trainbed=trainbed,testbed=testbed,maxal=5000/n.snp,
pSum=pSum[,1,drop=F])
head(sp2p$PEte)
head(sp2p$nonzero)
# model building from training data to predict test data without covariates
# (using 2 pSum)
sp2pp = stmgplink(trainbed=trainbed,testbed=testbed,maxal=5000/n.snp,pSum=pSum)
head(sp2pp$PEte)
head(sp2pp$nonzero)
# using covariates files
Zf = paste(wd,"train.cov",sep="/")
Ztef = paste(wd,"test.cov",sep="/")
#> head(read.table(Zf,header=TRUE)) # covariate for training sample
# FID IID COV1 COV2 qphen bphen
#1 id1_340 id2_340 1.27203944 1 -2.47 2
#2 id1_430 id2_430 -0.44144482 1 -0.71 2
#3 id1_199 id2_199 -0.18200011 1 -3.42 2
#4 id1_473 id2_473 0.03965880 0 0.32 1
#5 id1_105 id2_105 0.20418279 0 -0.50 2
#6 id1_188 id2_188 -0.04838519 0 2.98 1
```
#> head(read.table(Zfte,header=TRUE)) # covariate for test sample

#### stmgplink the contract of the contract of the contract of the contract of the contract of the contract of the contract of the contract of the contract of the contract of the contract of the contract of the contract of the

```
# FID IID COV1 COV2
#1 id1_80 id2_80 -0.2057512 0
#2 id1_53 id2_53 -0.8627601 1
#3 id1_59 id2_59 -0.2973529 1
#4 id1_71 id2_71 1.4728727 1
#5 id1_92 id2_92 3.5614472 0
#6 id1_25 id2_25 0.5135032 1
# model building from training data
sp3 = stmgplink(trainbed=trainbed,maxal=5000/n.snp,Z=Zf,Znames=c("COV1","COV2"))
head(sp3$PE)
# model building from training data and predicting test data
sp4 = stmgplink(trainbed=trainbed,testbed=testbed,maxal=5000/n.snp,Z=Zf,Zte=Ztef,
                Znames=c("COV1","COV2"))
head(sp4$PEte)
head(sp4$nonzero)
# model building from training data and predicting test data (using 1 pSum)
sp4p = stmgplink(trainbed=trainbed,testbed=testbed,maxal=5000/n.snp,
                Z=Zf,Zte=Ztef,Znames=c("COV1","COV2"),pSum=pSum[,1,drop=F])
head(sp4p$PEte)
head(sp4p$nonzero)
# model building from training data and predicting test data (using 2 pSum)
sp4pp = stmgplink(trainbed=trainbed,testbed=testbed,maxal=5000/n.snp,
                 Z=Zf,Zte=Ztef,Znames=c("COV1","COV2"),pSum=pSum)
head(sp4pp$PEte)
head(sp4pp$nonzero)
# no summary p-values
cor(sp2$PE[,6:7],use="pair")[1,2] # training (no covariate)
cor(sp2$PEte[,6:7],use="pair")[1,2] # test (no covariate)
cor(sp4$PE[,6:7],use="pair")[1,2] # training (covariates)
cor(sp4$PEte[,6:7],use="pair")[1,2] # test (covariates)
# 1 summary p-values
cor(sp2p$PE[,6:7],use="pair")[1,2] # training (no covariate)
cor(sp2p$PEte[,6:7],use="pair")[1,2] # test (no covariate)
cor(sp4p$PE[,6:7],use="pair")[1,2] # training (covariates)
cor(sp4p$PEte[,6:7],use="pair")[1,2] # test (covariates)
# 2 summary p-values
cor(sp2pp$PE[,6:7],use="pair")[1,2] # training (no covariate)
cor(sp2pp$PEte[,6:7],use="pair")[1,2] # test (no covariate)
```

```
cor(sp4pp$PE[,6:7],use="pair")[1,2] # training (covariates)
cor(sp4pp$PEte[,6:7],use="pair")[1,2] # test (covariates)
#### binary traits ####
# training data (plink format)
trainbed = paste(wd,"train",sep="/")
# test data (plink format)
testbed = paste(wd,"test",sep="/")
# number of SNPs
#n.snp = length(readLines(paste(trainbed,".bim",sep="")))
n.snp = 80000
#> head(read.table(paste0(trainbed,"b.fam")))
# training sample .fam file (binary phenotype (1 or 2) in the 6th column)
# V1 V2 V3 V4 V5 V6
#1 id1_100 id2_100 0 0 1 2
#2 id1_101 id2_101 0 0 1 1
#3 id1_102 id2_102 0 0 1 2
#4 id1_103 id2_103 0 0 1 2
#5 id1_104 id2_104 0 0 1 2
#6 id1_105 id2_105 0 0 1 2
#> head(read.table(paste0(testbed,"b.fam")))
# test sample .fam file (binary phenotype (1 or 2) in the 6th column
# but missing (i.e. "-9") allowed)
# V1 V2 V3 V4 V5 V6
#1 id1_0 id2_0 0 0 1 2
#2 id1_1 id2_1 0 0 1 1
#3 id1_2 id2_2 0 0 1 2
#4 id1_3 id2_3 0 0 1 1
#5 id1_4 id2_4 0 0 1 2
#6 id1_5 id2_5 0 0 1 1
# model building from training data without covariates
sp1b = stmgplink(trainbed=paste0(trainbed,c(".bed",".bim","b.fam")),maxal=5000/n.snp)
head(sp1b$PE)
# model building from training data to predict test data without covariates
sp2b = stmgplink(trainbed=paste0(trainbed,c(".bed",".bim","b.fam")),
      testbed=paste0(testbed,c(".bed",".bim","b.fam")),maxal=5000/n.snp)
head(sp2b$PEte)
head(sp2b$nonzero)
# model building from training data to predict test data without covariates
# (using 1 pSum)
sp2bp = stmgplink(trainbed=paste0(trainbed,c(".bed",".bim","b.fam")),
```
#### stmgplink that the contract of the contract of the contract of the contract of the contract of the contract of the contract of the contract of the contract of the contract of the contract of the contract of the contract of

```
testbed=paste0(testbed,c(".bed",".bim","b.fam")),maxal=5000/n.snp,
pSum=pSum[,1,drop=F])
head(sp2bp$PEte)
head(sp2bp$nonzero)
# model building from training data to predict test data without covariates
# (using 2 pSum)
sp2bpp = stmgplink(trainbed=paste0(trainbed,c(".bed",".bim","b.fam")),
         testbed=paste0(testbed,c(".bed",".bim","b.fam")),maxal=5000/n.snp,pSum=pSum)
head(sp2bpp$PEte)
head(sp2bpp$nonzero)
# using covariates files
# model building from training data
sp3b = stmgplink(trainbed=paste0(trainbed,c(".bed",".bim","b.fam")),
      maxal=5000/n.snp,Z=paste(wd,"train.cov",sep="/"),Znames=c("COV1","COV2"))
head(sp3b$PE)
# model building from training data and predicting test data
sp4b = stmgplink(trainbed=paste0(trainbed,c(".bed",".bim","b.fam")),
      testbed=paste0(testbed,c(".bed",".bim","b.fam")),maxal=5000/n.snp,Z=Zf,Zte=Ztef,
      Znames=c("COV1","COV2"))
head(sp4b$PEte)
head(sp4b$nonzero)
# model building from training data and predicting test data (using 1 pSum)
sp4bp = stmgplink(trainbed=paste0(trainbed,c(".bed",".bim","b.fam")),
        testbed=paste0(testbed,c(".bed",".bim","b.fam")),maxal=5000/n.snp,
       Z=Zf,Zte=Ztef,Znames=c("COV1","COV2"),pSum=pSum[,1,drop=F])
head(sp4bp$PEte)
head(sp4bp$nonzero)
# model building from training data and predicting test data (using 2 pSum)
sp4bpp = stmgplink(trainbed=paste0(trainbed,c(".bed",".bim","b.fam")),
         testbed=paste0(testbed,c(".bed",".bim","b.fam")),maxal=5000/n.snp,
         Z=Zf,Zte=Ztef,Znames=c("COV1","COV2"),pSum=pSum)
head(sp4bpp$PEte)
head(sp4bpp$nonzero)
# no summary p-values
cor(sp2b$PE[,6:7],use="pair")[1,2] # training (no covariate)
cor(sp2b$PEte[,6:7],use="pair")[1,2] # test (no covariate)
cor(sp4b$PE[,6:7],use="pair")[1,2] # training (covariates)
cor(sp4b$PEte[,6:7],use="pair")[1,2] # test (covariates)
# 1 summary p-values
cor(sp2bp$PE[,6:7],use="pair")[1,2] # trainig (no covariate)
```

```
cor(sp2bp$PEte[,6:7],use="pair")[1,2] # test (no covariate)
cor(sp4bp$PE[,6:7],use="pair")[1,2] # training (covariates)
cor(sp4bp$PEte[,6:7],use="pair")[1,2] # test (covariates)
# 2 summary p-values
cor(sp2bpp$PE[,6:7],use="pair")[1,2] # training (no covariate)
cor(sp2bpp$PEte[,6:7],use="pair")[1,2] # test (no covariate)
cor(sp4bpp$PE[,6:7],use="pair")[1,2] # training (covariates)
cor(sp4bpp$PEte[,6:7],use="pair")[1,2] # test (covariates)
```
## End(Not run)

# <span id="page-14-0"></span>Index

∗Topic multivariate stmgp, [3](#page-2-0) stmgplink, [6](#page-5-0) ∗Topic package stmgp-package, [2](#page-1-0) ∗Topic regression stmgp, [3](#page-2-0) stmgplink, [6](#page-5-0)

stmgp, [3](#page-2-0) stmgp-package, [2](#page-1-0) stmgplink, [6](#page-5-0)